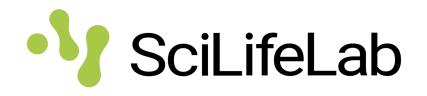

### SciLifeLab Data Repository

- supporting data publishing

2022-12-13 Anna Asklöf SciLifeLab Data Centre

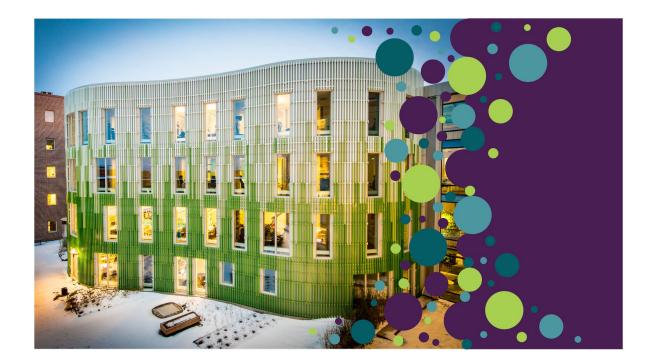

## SciLifeLab Data Repository

# •}

#### What is it?

- Web based system to publish data, institutional Figshare instance.

What is it not?

- Storage.

Who can use it?

- Researchers at Swedish academic institutions working in SciLifeLab's areas of activity.

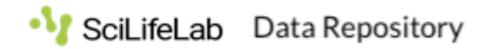

https://figshare.scilifelab.se

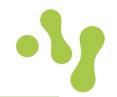

What kind of repository is it?

- Institutional  $\rightarrow$  SciLifeLab

#### Should I always publish there?

- No. Data that can be deposited in an established data-type specific repository should go there.

#### Can I publish ANYTHING?

- No. You can only publish what you have the right to publish. Metadata for sensitive data can be published, but not sensitive data itself.

https://www.scilifelab.se/data/repository/submission/

### Submission

#### How do I log in?

- Click "log in" and use your normal university authentication.

#### How do I submit something?

- Check out submission guidelines and follow this workflow. Items will go through review and curation support.

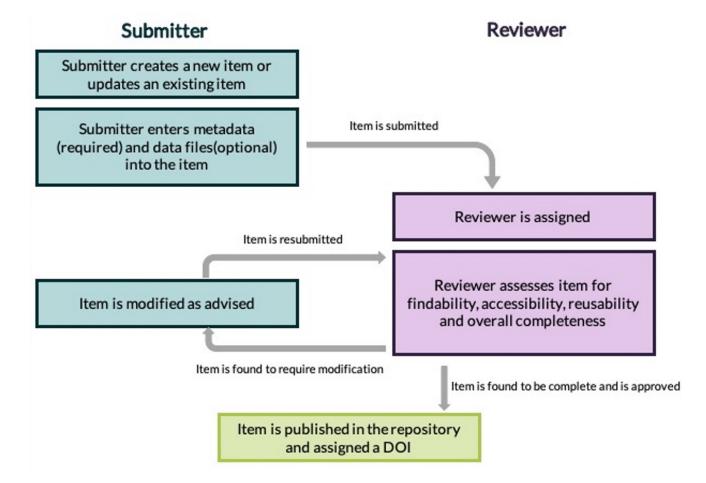

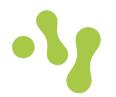

#### Numbers from December 2<sup>nd</sup> 2022

#### What can I publish?

 Severeal different item types can be published. For example, data management plans, dataset, educational resources, presentations and workflows.

# Published item types

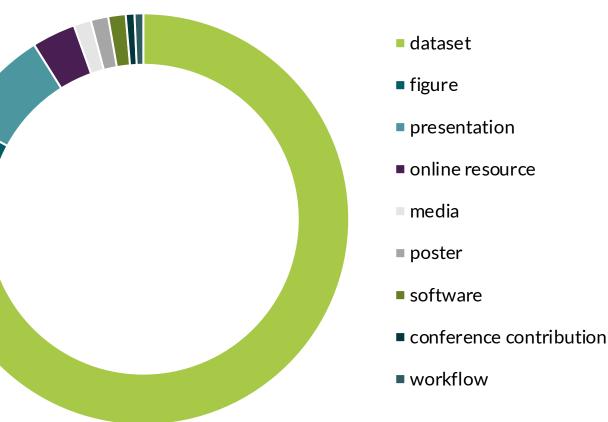

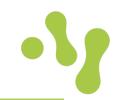

### Submission

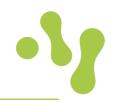

Item with files

- 1. Open
- 2. Embargo
- 3. Request access

- 4. Metadata record
- 5. Linked file

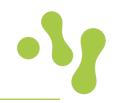

### Item with files

- 1. Open
- 2. Embargo
- 3. Request access

- 4. Metadata record
- 5. Linked file

## Open

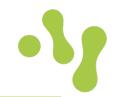

|                                                                                                    | -17 5                        | cl.ifeLab Data Repository      | Browse | Search the SciLifeLab Data | Q | Upload | My data | <b>.</b> | AA |
|----------------------------------------------------------------------------------------------------|------------------------------|--------------------------------|--------|----------------------------|---|--------|---------|----------|----|
| Vir ScillifeLab     PLP natwork     Data Management and Data Sharing     Stock.co. Data Centre     M     PLP_DataCentre_kickofpdf (16.31 MB) | TEXT<br>README.txt (1.75 kB) | TEXT<br>Manifest.txt (0.09 kB) | J      |                            |   |        |         |          |    |

#### Switch View 3 files

| Cite   Download all (16.31 MB)   Share   Embed   + Collect   •••     Presentation posted on 26.08.2022, 14:06 authored by Liane Hughes, Katarina Öjefors   USAGE METRICS C   C   65   65   0   citations     Stark   Slides presented at the 'Pandemic Laboratory Preparedness Program 'event on 17 and 18th August 2022. Event organised by The Pandemic Laboratory Preparedness Program (PLP) at SciLifeLab. To read more about the Program see here.   •••••   ••••• | Pandemic Laboratory Preparedness SciLifeLab Data Centre August 2022 launch event Presentation |                              |  |  |  |  |
|----------------------------------------------------------------------------------------------------|-----------------------------------------------------------------------------------------------|------------------------------|--|--|--|--|
| Stark 65 46 0   Slides presented at the 'Pandemic Laboratory Preparedness Program' event on 17 and 0 citations   18th August 2022. Event organised by The Pandemic Laboratory Preparedness Program 0 0                                                                                                    | Cite Download all (16.31 MB) Share Embed + Collect ···                                        |                              |  |  |  |  |
| 65 46 0   views downloads citations   Slides presented at the 'Pandemic Laboratory Preparedness Program' event on 17 and t t   18th August 2022. Event organised by The Pandemic Laboratory Preparedness Program t t                                                                                                    | Presentation posted on 26.08.2022, 14:06 authored by Liane Hughes, Katarina Öjefors           | USAGE METRICS 🖸              |  |  |  |  |
| 18th August 2022. Event organised by The Pandemic Laboratory Preparedness Program                                                                                                    | Stark                                                                                         |                              |  |  |  |  |
|                                                                                                    | Slides presented at the 'Pandemic Laboratory Preparedness Program' event on 17 and            |                              |  |  |  |  |
| (PLP) at SciLifeLab. To read more about the Program see here.                                                                                                    |                                                                                               |                              |  |  |  |  |
|                                                                                                    | (PLP) at SciLifeLab. To read more about the Program see here.                                 | •/ SoLifeLab Data Repository |  |  |  |  |

https://doi.org/10.17044/scilifelab.20650518.v1

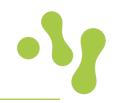

### Item with files

1. Open

#### 2. Embargo

3. Request access

- 4. Metadata record
- 5. Linked file

# Embargo

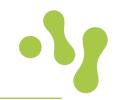

- Select embargo period
  - Specific time period
  - Permanent embargo
- Select what the embargo applies to
  - Files
  - Files + metadata
- Select who can access the embargoed content (i.e. before the embargo period expires)
  - Nobody
  - Users of SciLifeLab Data Repository

### Embargo

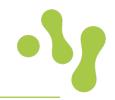

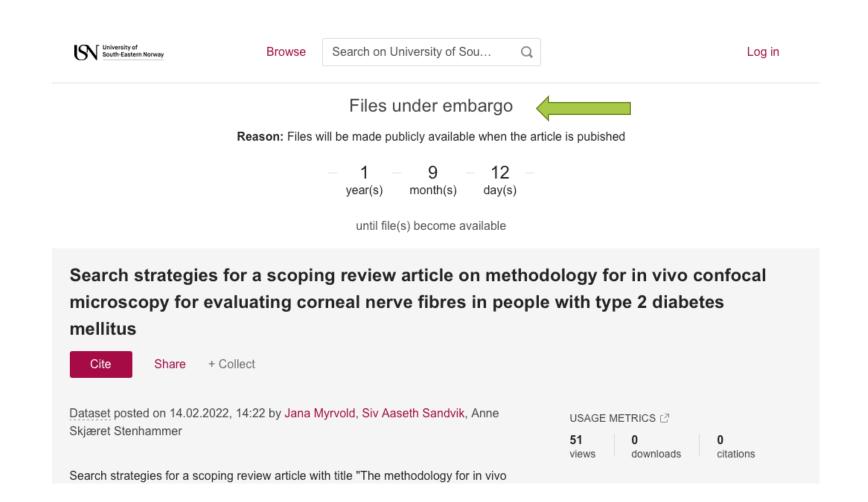

#### https://doi.org/10.23642/usn.19130546.v1

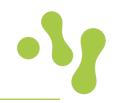

### Item with files

- 1. Open
- 2. Embargo
- 3. Request access

- 4. Metadata record
- 5. Linked file

### **Request access**

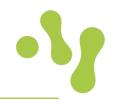

- Users of any Figshare instance can request access
- Include additional information Data access statement
- Share files by sending a private link to the item

### **Request access**

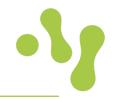

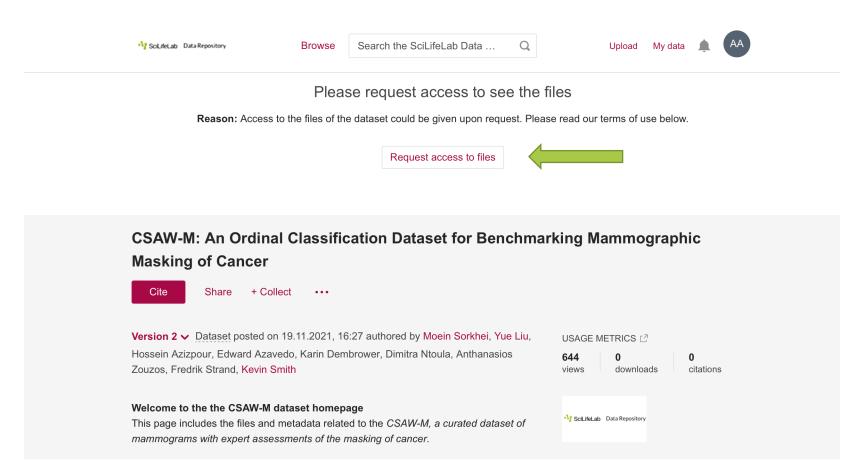

https://doi.org/10.17044/scilifelab.14687271.v2

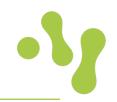

Item with files

- 1. Open
- 2. Embargo
- 3. Request access

- 4. Metadata record
- 5. Linked file

### Metadata record

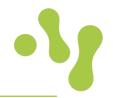

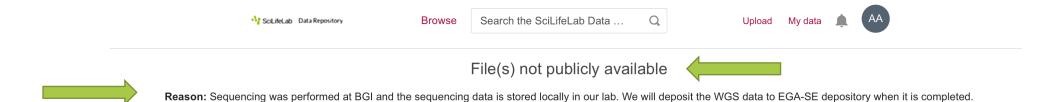

Single base substitution mutational signatures in pediatric acute myeloid leukemia based on whole genome sequencing

Cite Share + Collect •••

Dataset posted on 04.04.2022, 14:15 authored by Rebeqa Gunnarsson, Minjun Yang, Linda Olsson Arvidsson, andrea Biloglav, Mikael Behrendtz, Anders Castor, Kajsa Paulsson, Bertil Johansson

This dataset includes whole genome sequencing (WGS) data of 20 diagnostic, and 20 remission samples from 20 children/adolescents with acute myeloid leukemia (AML), treated at the Departments of Pediatrics at Lund and Linköping University Hospitals between 1994 and 2016. The median age of the patients was 8 years (range 0-17 years) and the female/male ratio was 1:1. DNA was extracted from diagnostic bone marrow (BM; n = 17)/peripheral blood (PB; n = 3) samples, remission BM (n = 15)/PB (n = 5), and from

two BM relapses. Construction of libraries, using the TruSeq Nano DNA sample preparation kit (Illumina, San Diego, CA, USA) on 100 ng DNA, and massively parallel

| 159<br>views                          | <b>0</b><br>downloads               | <b>0</b><br>citations |  |  |  |  |  |
|---------------------------------------|-------------------------------------|-----------------------|--|--|--|--|--|
| Rea                                   | ad the peer-revie                   | wed publication       |  |  |  |  |  |
| Single b                              | Single base substitution mutational |                       |  |  |  |  |  |
| signatures in pediatric acute myeloid |                                     |                       |  |  |  |  |  |
| leukemia based on whole genome        |                                     |                       |  |  |  |  |  |
| sequenc                               | sequencing                          |                       |  |  |  |  |  |

USAGE METRICS 🖸

https://doi.org/10.17044/scilifelab.13325822.v1

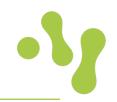

#### Item with files

- 1. Open
- 2. Embargo
- 3. Request access

- 4. Metadata record
- 5. Linked file

### Linked file

Not ScillifeLab Data Repository

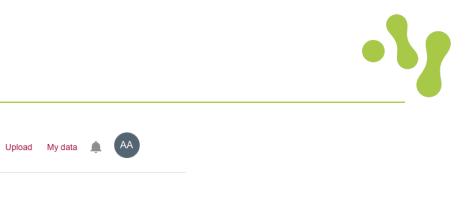

File(s) stored somewhere else

Search the SciLifeLab Data ...

Browse

Q

https://docs.google.com/presentation/d/1WxhJlCzyIQjWJ2jhLNynIAmIxsxMDnxn4ifclzidd6Y/edit? usp=sharing

Please note: Linked content is NOT stored on SciLifeLab and we can't guarantee its availability, quality, security or accept any liability.

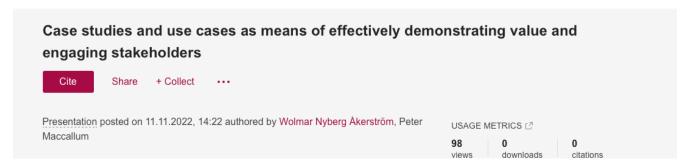

#### https://doi.org/10.17044/scilifelab.21542313.v1

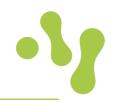

Item with files

- 1. Open
- 2. Embargo
- 3. Request access

- 4. Metadata record
- 5. Linked file

### **Thank you for listening!**

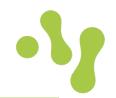

Contact Data Centre: <u>datacentre@scilifelab.se</u>

Repository information: <u>https://www.scilifelab.se/data/repository/</u>

Submission guidelines: <a href="https://www.scilifelab.se/data/repository/submission/">https://www.scilifelab.se/data/repository/submission/</a>

Repository URL: <u>https://scilifelab.figshare.com</u>